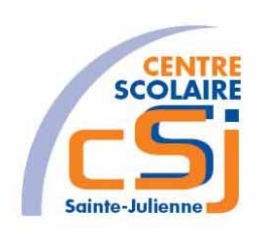

# **CENTRE SCOLAIRE SAINTE-JULIENNE**

## **TA 14 – Mise en forme 2**

# **Exercice 4 HTML/CSS – Enoncé**

#### **I- Mise en situation**

Tu es web master dans une société et tu dois passer un test sur l'utilisation des balises HTML. Tu dois comprendre et maitriser les balises de structure HTML et les propriétés CSS pour obtenir la prime salariale.

#### **II- Objets d'apprentissage**

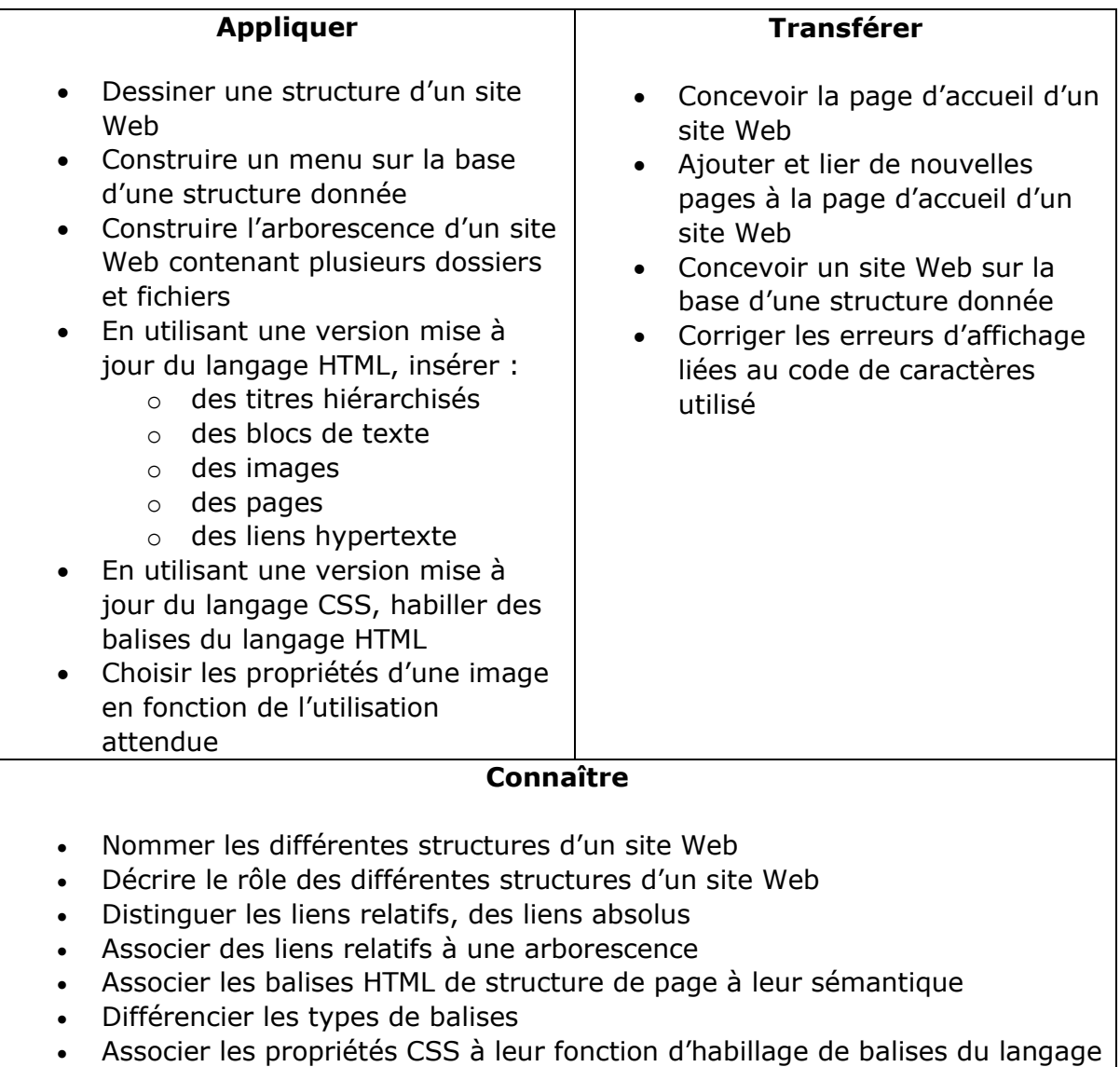

- Différencier les types de balises
- Associer un format d'une image à son utilisation

HTML

## **III- Travail à réaliser**

- 1. Analyser l'énoncé du point IV.
- 2. Réaliser l'exercice.
- 3. Visualiser le travail.
- 4. Sauvegarder le document suivant les instructions données.

## **IV- Enoncé**

- 1. Créer un dossier nommé HTML-CSS Ex04.
- 2. Reprendre l'exercice 3.
- 3. Appliquer pour tous les paragraphes:
	- a. une bordure arrondie;
	- b. une couleur d'arrière-plan;
	- c. une opacité de 80%;
	- d. une ombre.
- 4. Sauvegarder le travail dans ton espace de travail et effectuer une sauvegarde sur ta clé USB.